Utility CIS <-> Meter - Communication Path Options

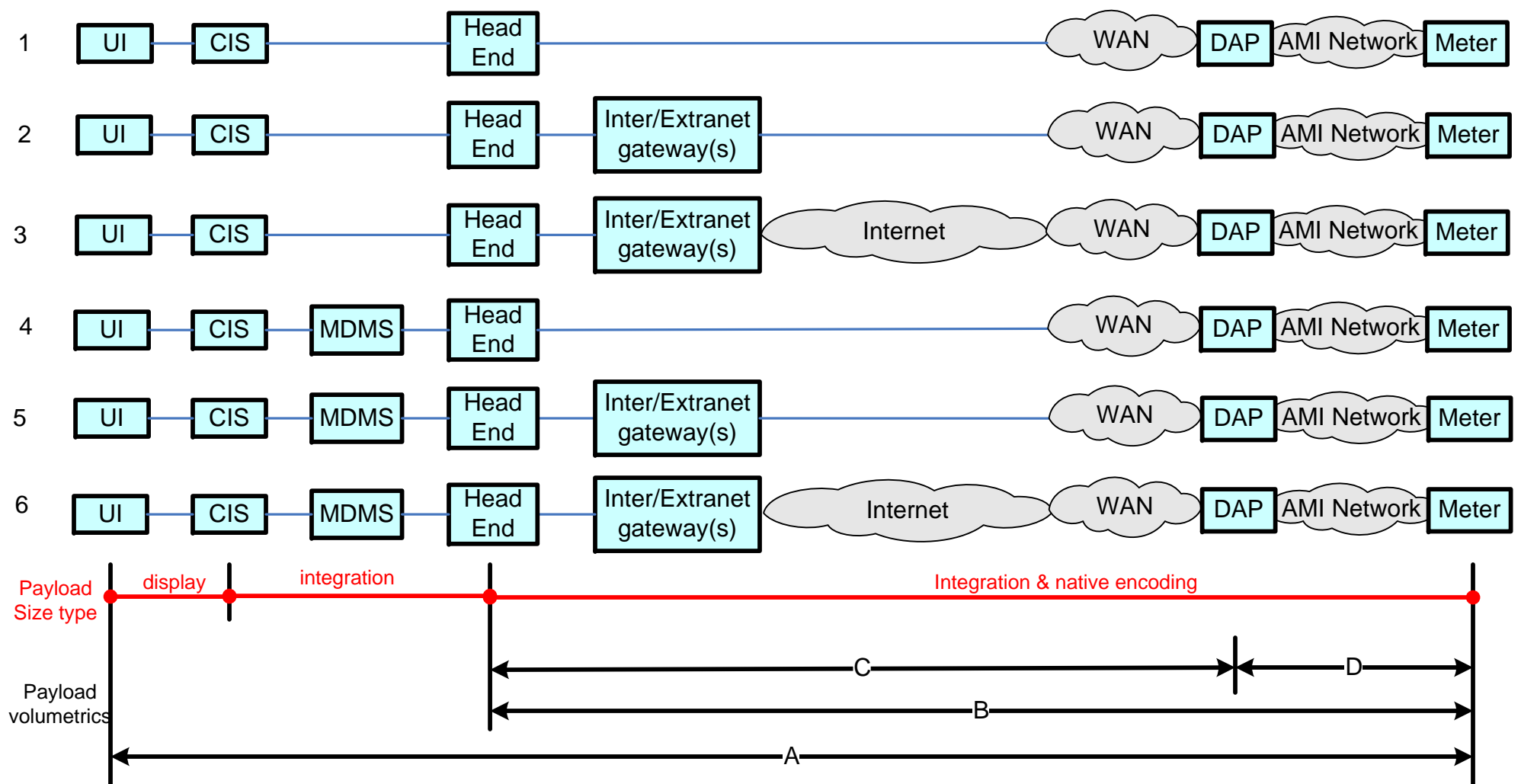

#### Notes:

- 1) Business volumetric requirements are being documented for the application payloads between specific actors for specific communications paths. Typically it is easier to document these volumetric requirements for the dataflows (ref boundary points above), in the following order: A, C, B or D.
- 2) Most volumetrics for dataflows for the same payload, MUST NOT be relaxed more than the their parents volumetrics requirements. E.G.: a) the latency for dataflow B, MUST be < A's; b) C + D latency MUST be < B's; HOWEVER, the total amount of payloads per dataflow will diminish as one traverses towards a singular endpoint, e.g. specific payload qtys for CIS & HeadEnd probably will be equal, HeadEnd = sum of DAPs; a specific DAP = sum of meters that the specific DAP has been designed/deployed to handle.
- 3) For the CIS <-> Meter comm paths, several payloads will concurrently traverse, each with different business volumetric reqmts. E.G.: a) on-demand meter reads, b) meter read of multiple interval data time blocks, c) service switch ops & status, d) demand resets, e) meter last-gasp, f) and this same common path used to pass HAN, prepay, load control, type messages to HAN devices

# Meter Reading Use Case, functional, volumetric requirements – documentation needs

Documenting the various sets of "Meter Reading" use case Comm Path Options, results in the following:

(6) options for CIS <-> Meter (see CIS-Mtr page)

(2) options for IHD <-> Meter (this page)

(2) options for Cust. EMS <-> Meter (this page)

2) Each of the various meter read payloads have different volumetrics across the set of different source and consumer actors. The intent is to document up all of these volumetric requirements (ref notes on "CIS-MTR" page and communicate the dataflows visually.

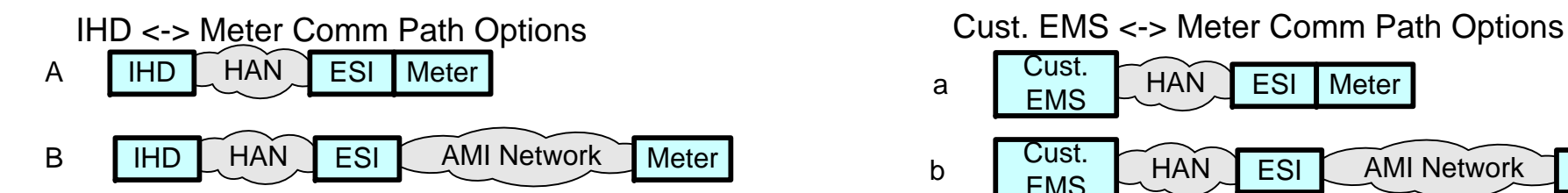

#### **HAN ESI Meter** Cust. HAN ESI AMI Network Meter Cust. EMS**HAN ESI** ab

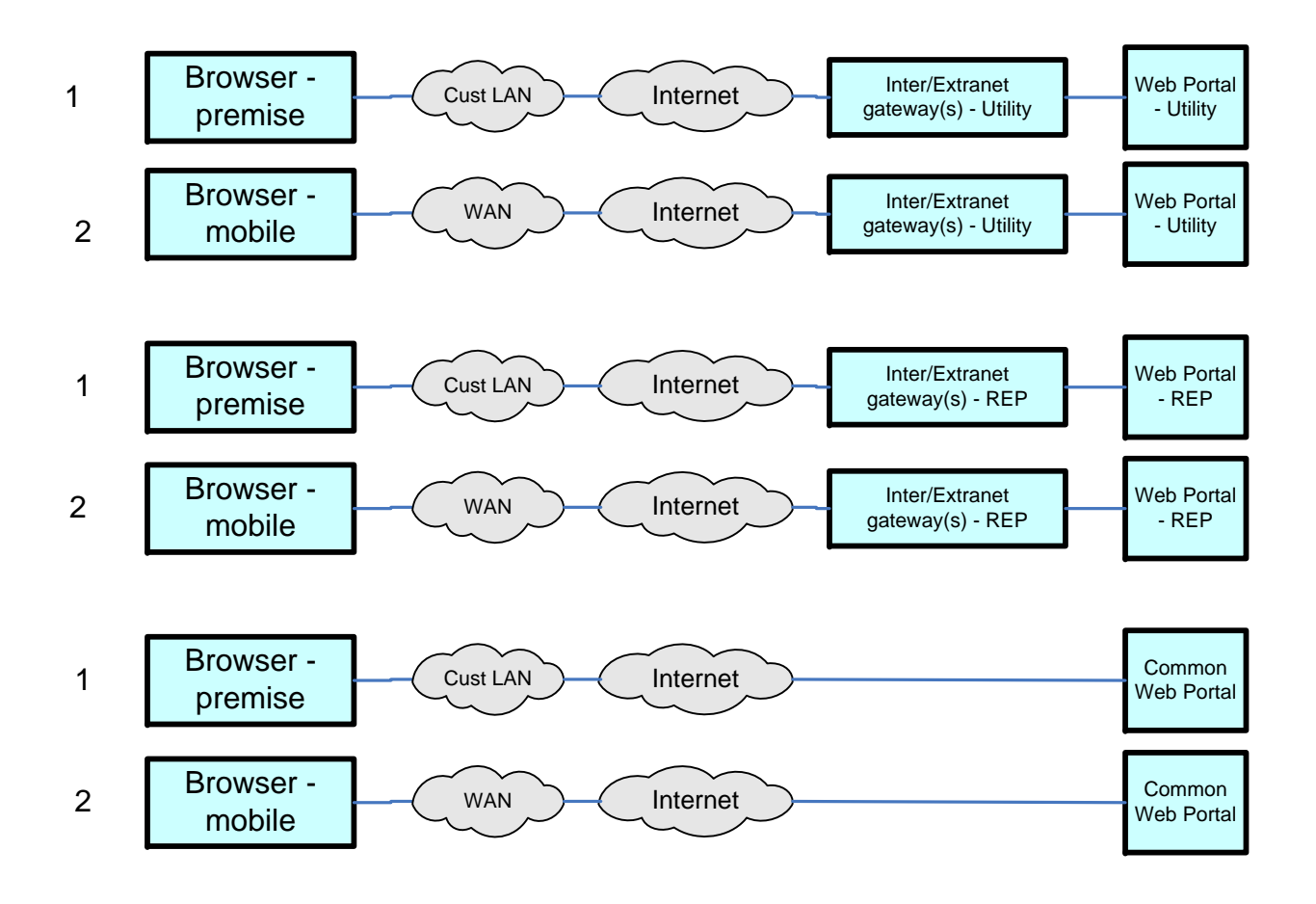

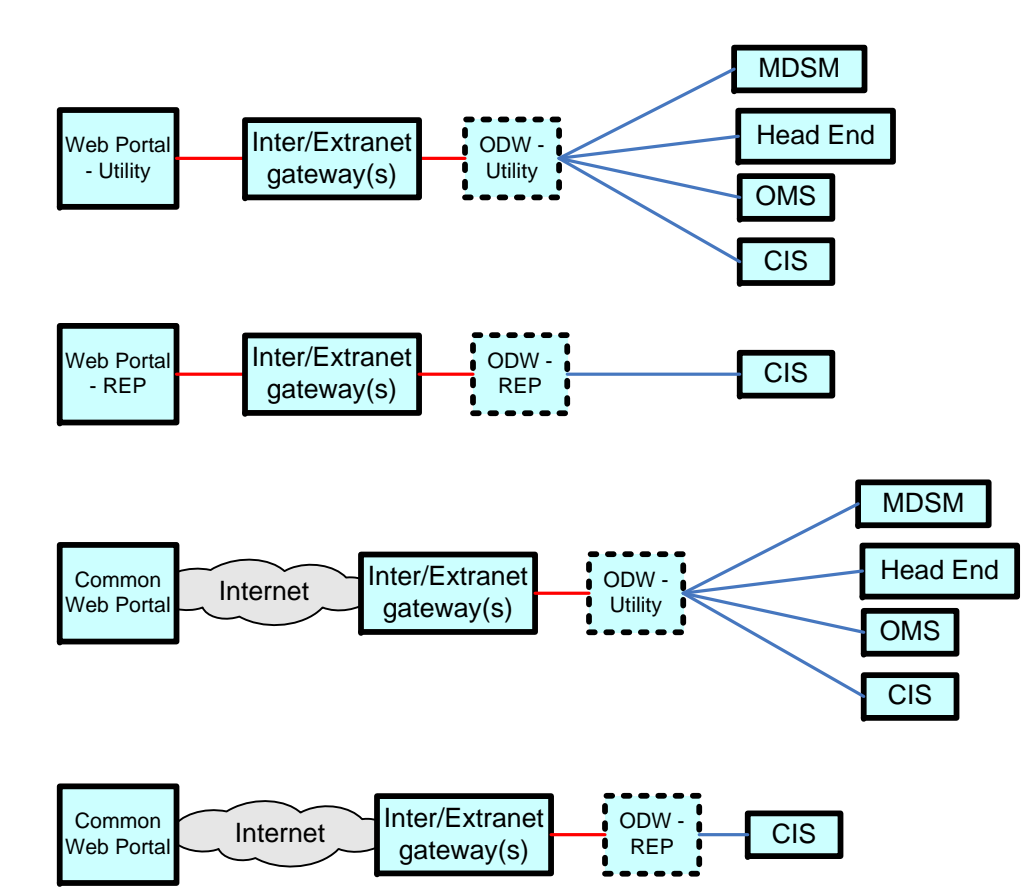

### Utility CIS <-> IHD - Communication Path Options

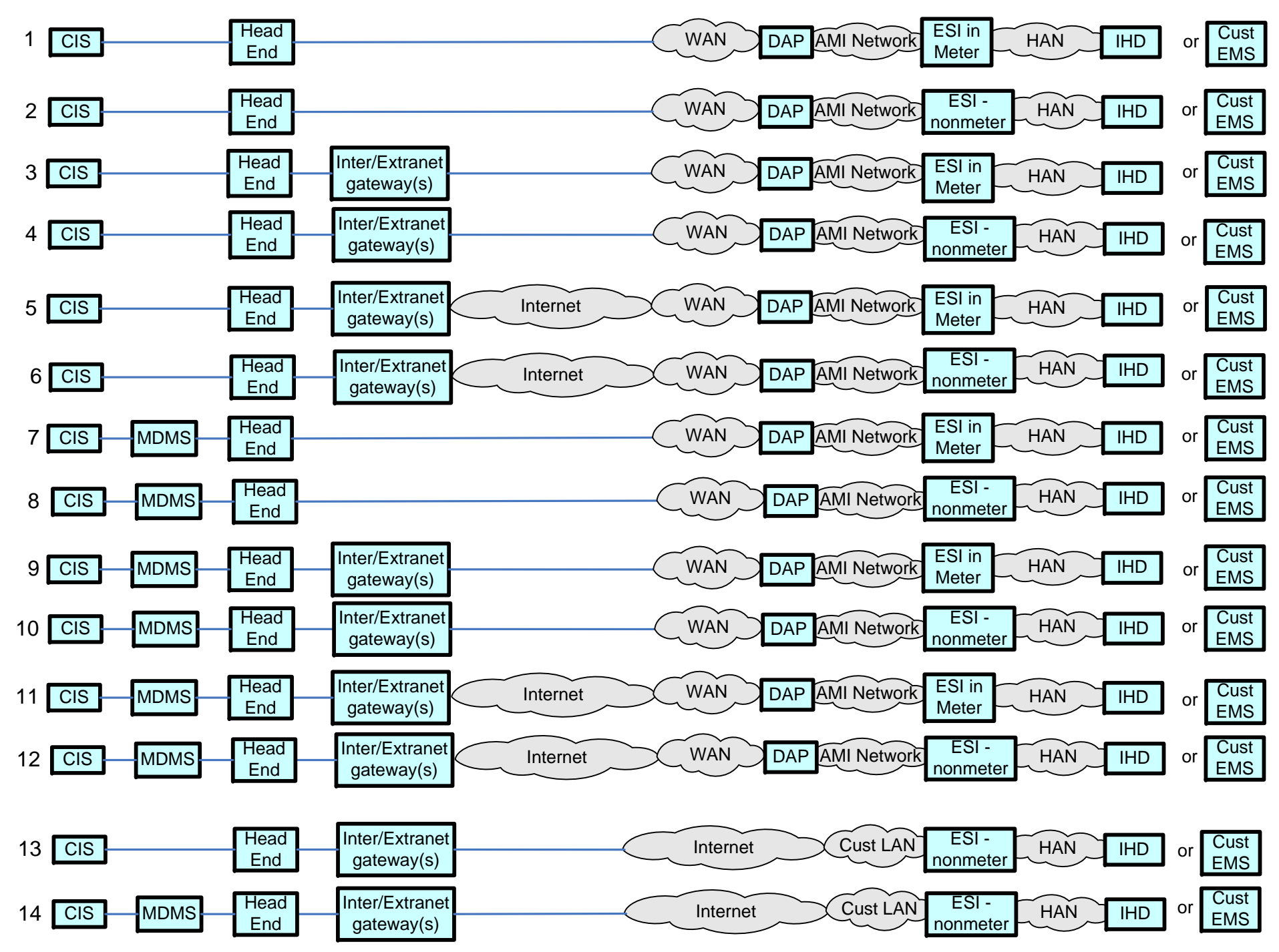

### REP CIS <-> IHD - Communication Path Options

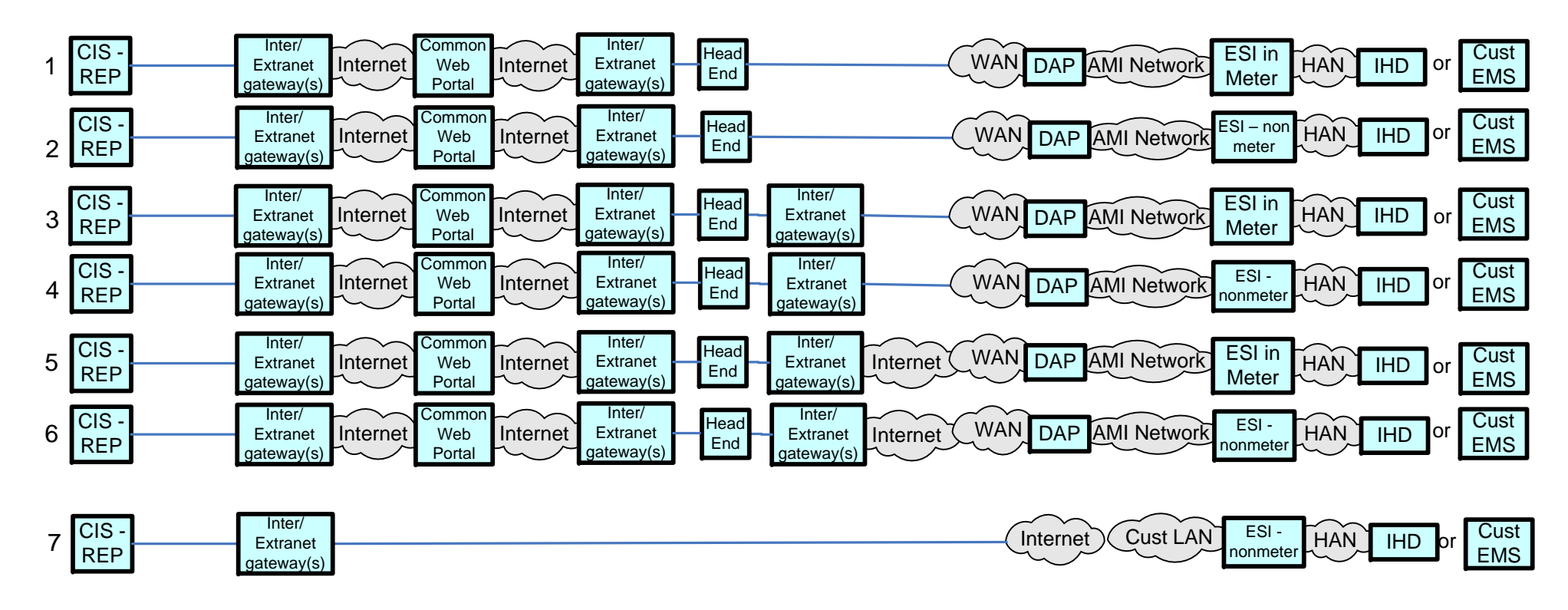

#### DMS <-> DA Feeder Devices - Communication Path Options

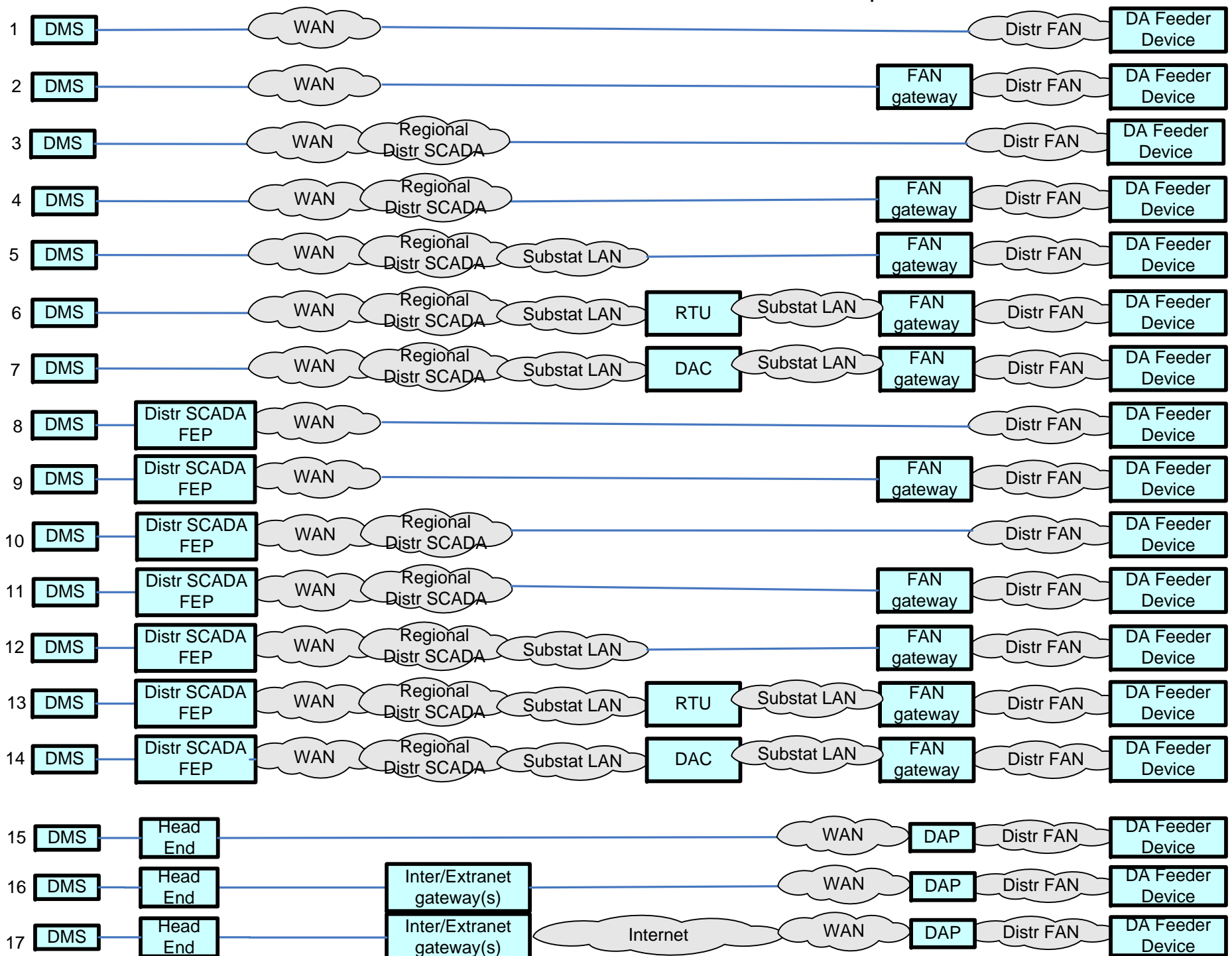

#### DMS <-> DA Substation Devices - Communication Path Options

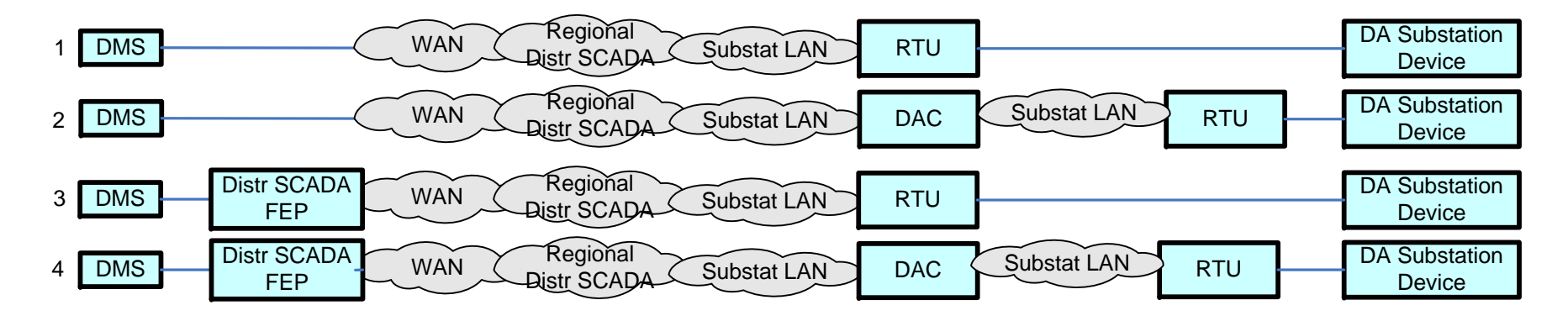

2) Most volumetrics for dataflows for the same payload, MUST NOT be relaxed more than the their parents volumetrics requirements.  $E.G.:$  a) the latency for dataflow B, MUST be < A's; b) C + D latency MUST be < B's; HOWEVER, the total amount of payloads per dataflow will diminish as one traverses towards a singular endpoint, e.g. specific payload qtys for CIS & HeadEnd probably will be equal, HeadEnd = sum of DAPs; a specific DAP = sum of meters that the specific DAP has been designed/deployed to handle.

Notes:

17 DMS

S
Head
End
End
End
S
L
End
L
End
L
S
L
End
L
End
L
S
L
End
L
S
L
T
L
EN

1) Business volumetric requirements are being documented for the application payloads between specific actors for specific communications paths. Typically it is easier to document these volumetric requirements for the dataflows (ref boundary points above), in the following order: A, C, B or D.

3) For the CIS <-> Meter comm paths, several payloads will concurrently traverse, each with different business volumetric reqmts. E.G.: a) on-demand meter reads, b) meter read of multiple interval data time blocks, c) service switch ops & status, d) demand resets, e) meter last-gasp, f) and this same common path used to pass HAN, prepay, load control, type messages to HAN devices

# Meter Reading Use Case, functional, volumetric requirements - documentation needs

# Parent (Source Actor & Comsuming Actor) - Communication Path Scenarios - Partial List

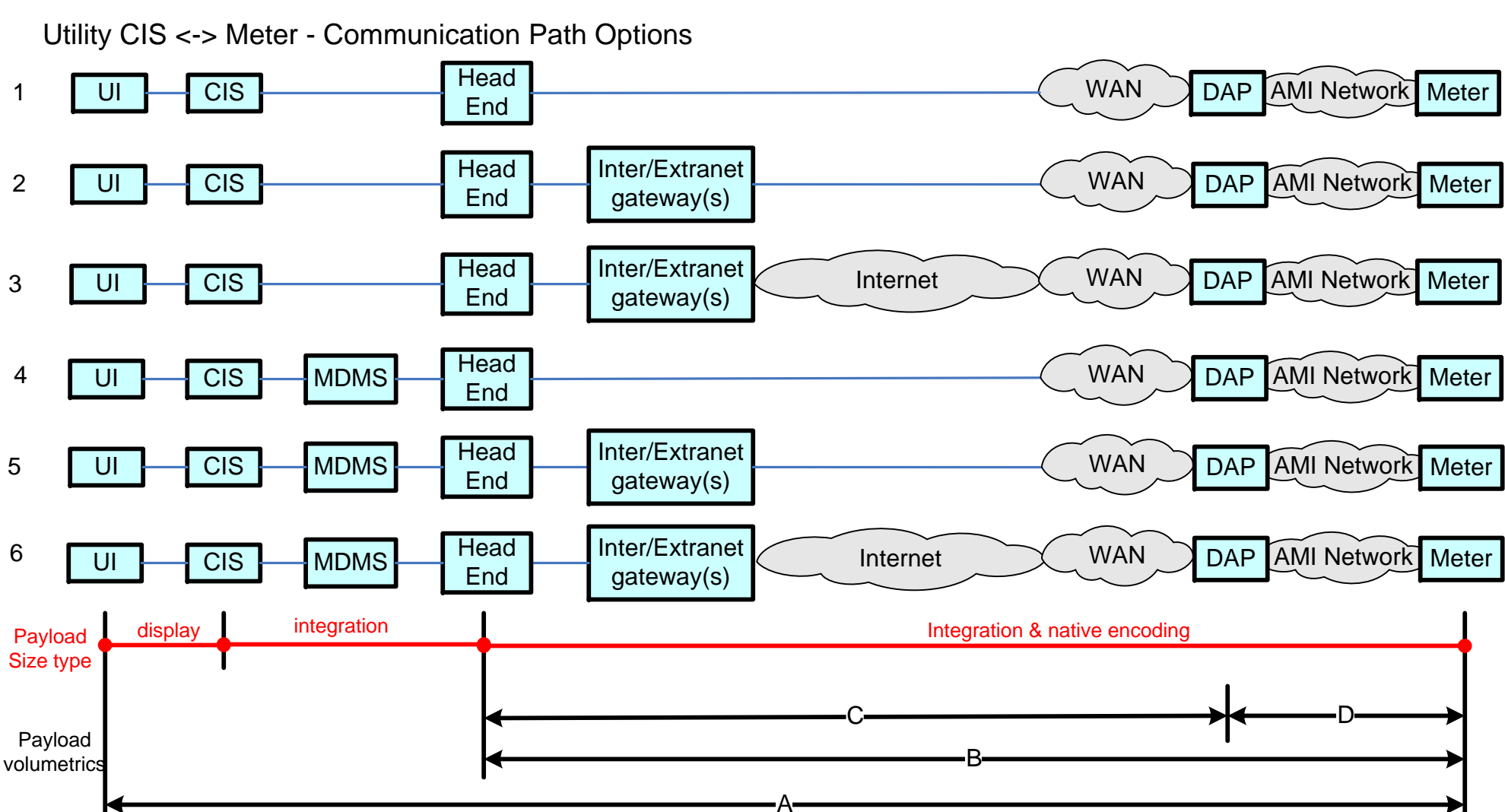

Documenting the various sets of "Meter Reading" use case Comm Path Options, results in the following:

(6) options for CIS <-> Meter (see CIS-Mtr page)

(2) options for  $IHD \le B$  Meter (this page)

(2) options for Cust. EMS <-> Meter (this page)

2) Each of the various meter read payloads have different volumetrics across the set of different source and consumer actors. The intent is to document up all of these volumetric requirements (ref notes on "CIS-MTR" page and communicate the dataflows visually.

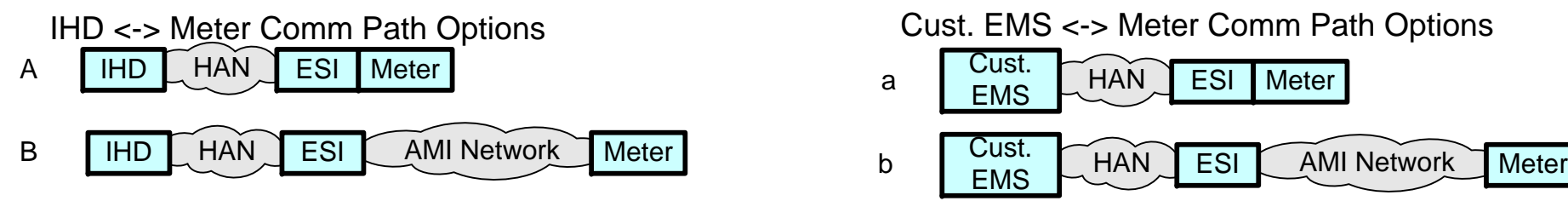

## DMS <-> DA Feeder Devices - Communication Path Options

Cust <-> Web Portal - Communication Path Options

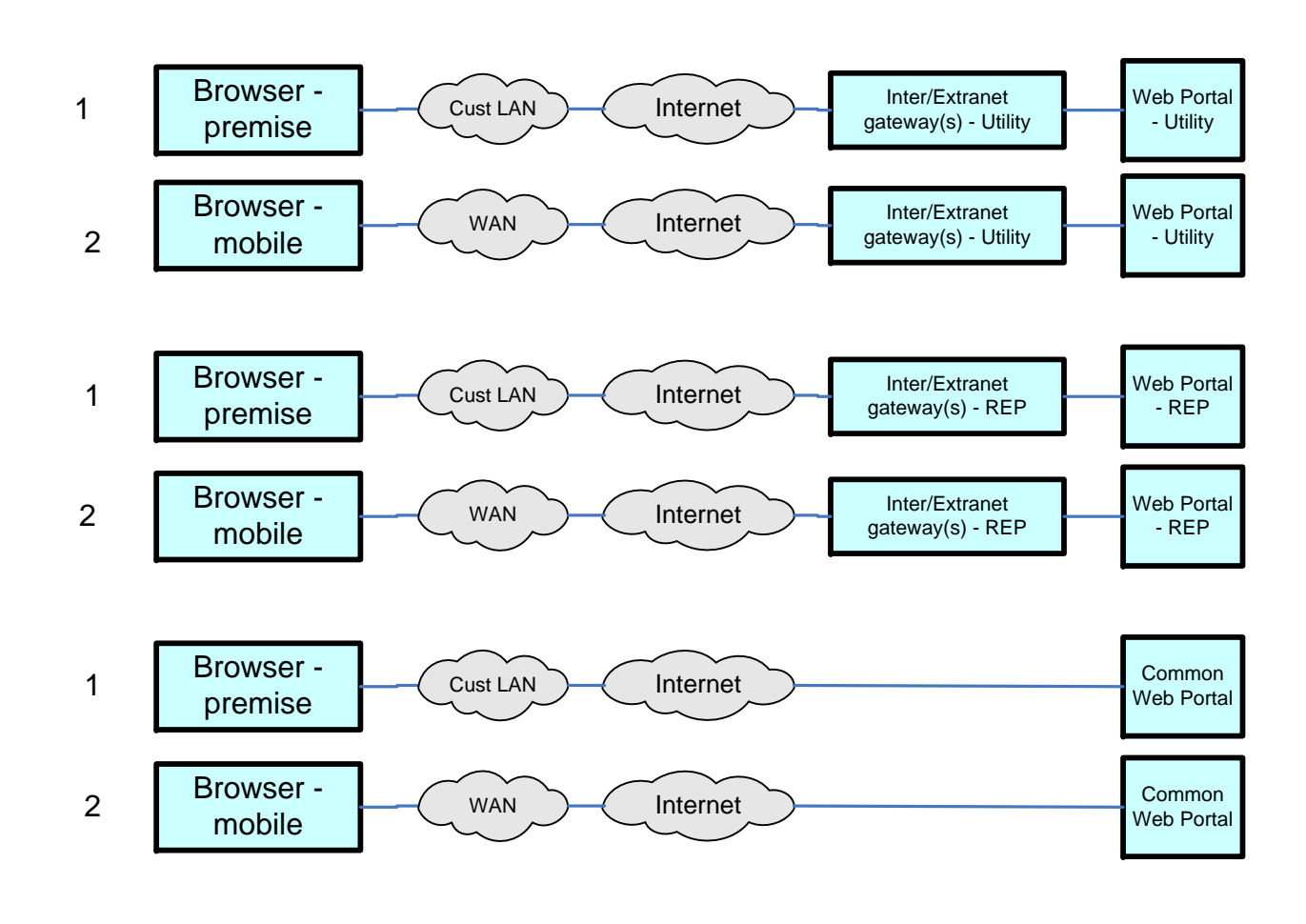

Web Portal <-> ODS - Communication Path Options

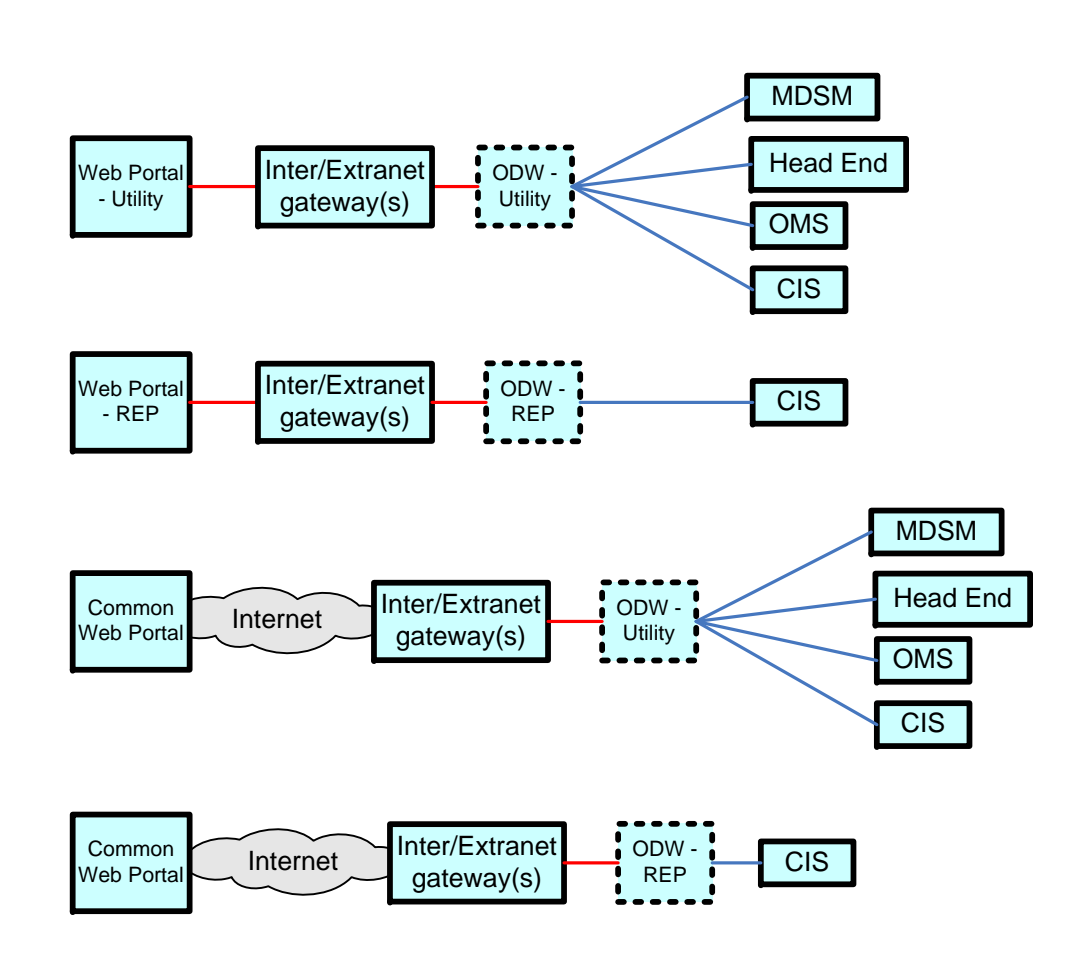

# Utility CIS <-> IHD - Communication Path Options

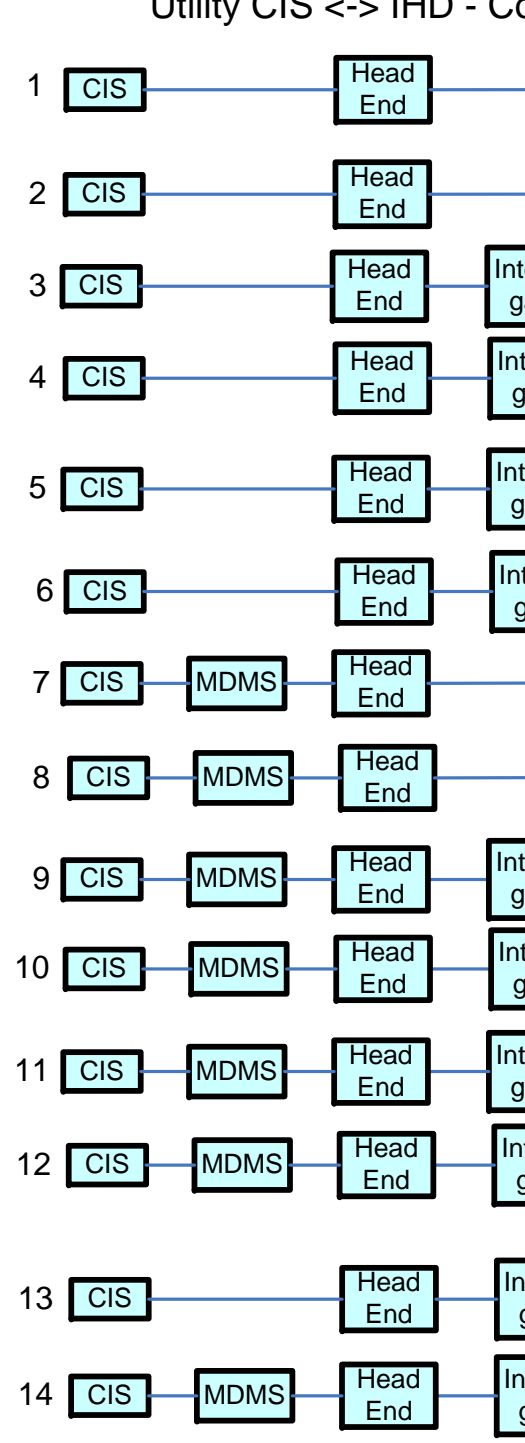

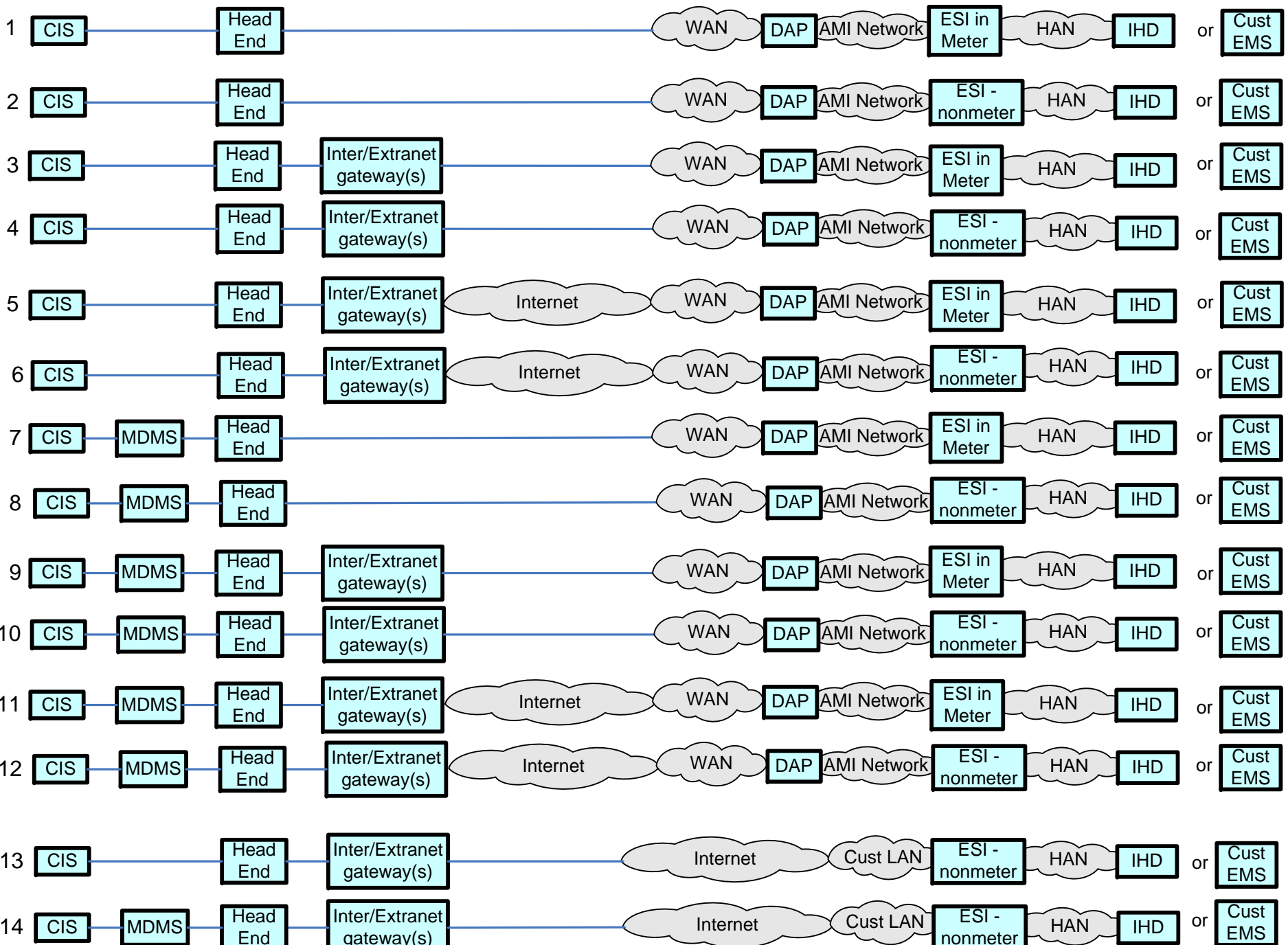

REP CIS <-> IHD - Communication Path Options

![](_page_8_Picture_2067.jpeg)

Internet Cust LAN ESI - HAN IHD or Cust

![](_page_8_Picture_2068.jpeg)

Internet

WAN DAP Distr<sup>FAN</sup> DA Feeder

Inter/Extranet<br>gateway(s)

gateway(s)

![](_page_8_Picture_2069.jpeg)

DMS <-> DA Substation Devices - Communication Path Options

![](_page_8_Picture_2070.jpeg)